# *Делайте специальные упражнения для глаз!*

**1.** Интенсивные сжимания и разжимания глаз в быстром темпе и частое моргание глазами.

**2.** Движение глаз по диагонали: скосить глаза в левый нижний угол, затем по прямой.

**3.** Сведение глаз к носу. Для этого к переносице поставьте палец и посмотрите на него - глаза легко «соединятся».

**4.** Горизонтальные движения глаз: направо налево.

**5.** Движение глазными яблоками вверх-вниз вертикально.

**6.** Круговые движения глазами: по часовой стрелке и в противоположном направлении. Перевести взгляд вверх. Аналогично в противоположном направлении.

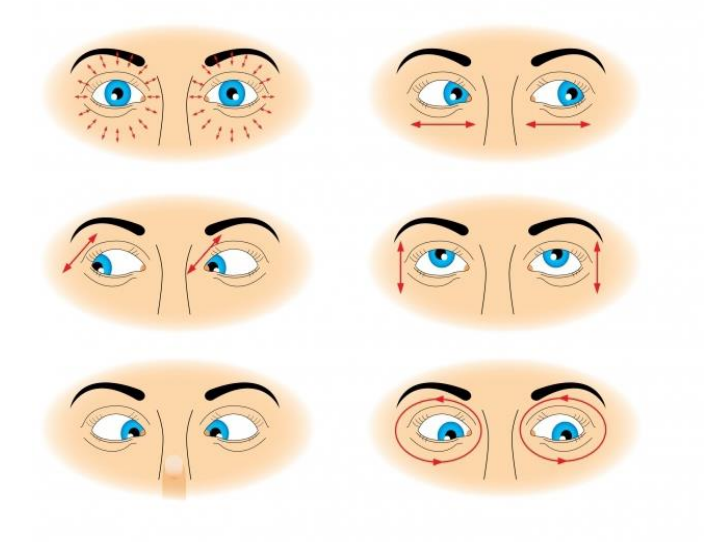

# *Профилактика нервных расстройств*

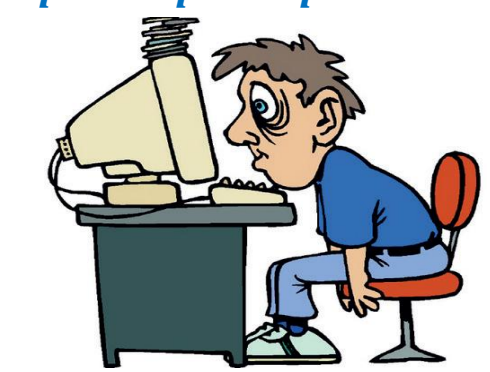

Длительная работа за компьютером связана с постоянным раздражением из-за разных ситуаций. Таким образом, вы получаете психическую неуравновешенность.

**1.** Постарайтесь сделать так, что бы при работе компьютер давал как можно меньше сбоев и меньше раздражал вас.

**2.** В Интернете: не ждите долго загрузки страницы, посмотрите в это время другую, постарайтесь пользоваться качественным доступом.

**3.** Как можно чаще прерывайте работу или игру, по возможности проводите больше времени на улице. Вы должны добиться того, чтобы работа за компьютером была для вас комфортной и не вызывала раздражения.

> Составитель: библиотекарь Отдела информационных технологий Э. Ф. Вильданова

**[Library\\_pyti-yah-muzej@mail.ru](mailto:Library_pyti-yah-muzej@mail.ru) [www.pytyahlib.ru](http://www.pytyahlib.ru/)**

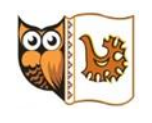

Муниципальное автономное учреждение культуры «Культурный центр: библиотека-музей»  **Центральная городская библиотека Отдел информационных технологий**

**МЕРЫ БЕЗОПАСНОСТИ ПРИ РАБОТЕ ЗА КОМПЬЮТЕРОМ Буклет**

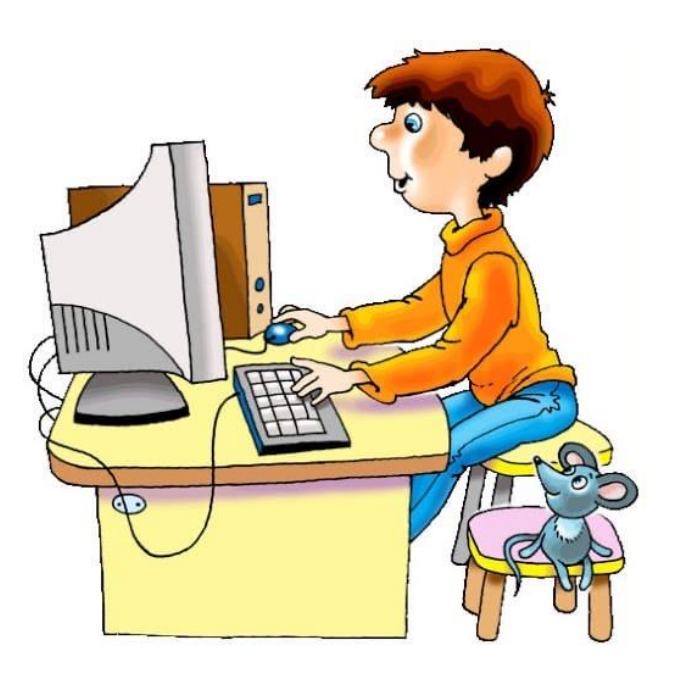

**Пыть-Ях 2022 6**

## *Общие рекомендации по сохранению здоровья при работе за компьютером*

**1**. Не забывайте о правильной организации рабочего места.

**2**. Освещение должно быть достаточным. Не следует работать в затемненном помещении или в темноте с включенной настольной лампой.

**3**. Кисти рук держите в естественном, прямом положении, чтобы печатать было удобнее.

**4**. Не прогибайте позвоночник в нижней его части назад. Не сутультесь. Не сидите, положив ногу на ногу. Не скрещивайте ступни.

**5**. Найдите такое положение головы, при котором шея устает меньше всего.

**6**. Регулярное глубокое дыхание и релаксация позволяют сохранять умственную активность, хорошее самочувствие и ясность мышления.

**7**. Проводите в комнате с компьютером влажную уборку и проветривание.

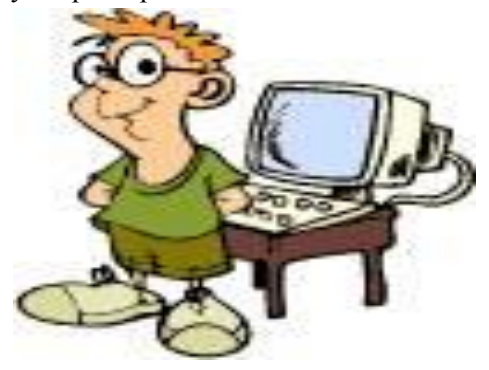

## *Делайте специальные упражнения для суставов и позвоночника!*

- **1.** Вращение плечами
- **2.** Скручивание спины
- **3.** Пожимание плечами
- **4.** Сведения лопаток
- **5.** Наклоны в стороны
- **6.** Выгибание позвоночника
- **7.** Наклоны вперед

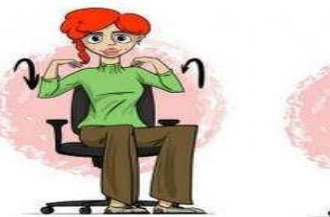

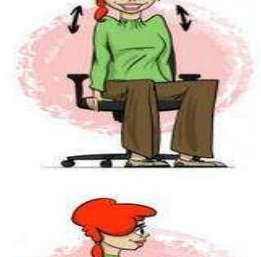

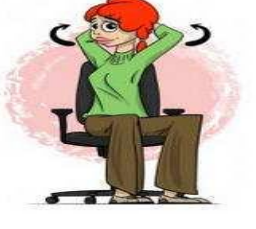

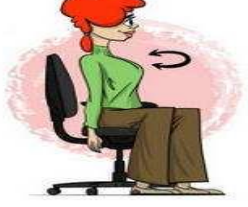

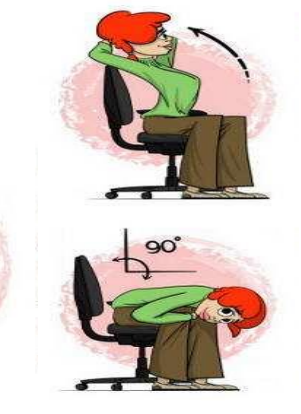

### *Правильное положение рук*

При работе с клавиатурой, угол сгиба руки в локте должен быть прямым (90°).

При работе с мышкой кисть должна быть прямой, и лежать на столе как можно дальше от края.

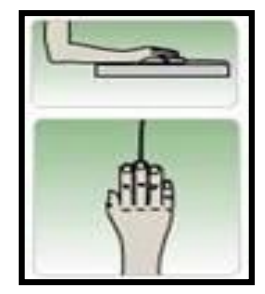

### *Упражнения для рук*

Для профилактики боли в руках, особенно в кисти правой руки, вызванной долгой работой за компьютером, следует позаботиться о хорошем обустройстве своего рабочего места, как можно чаще прерывать работу и выполнять небольшой комплекс упражнений для рук. Чем чаще вы будете прерываться для выполнения упражнений, тем больше они принесут пользы.

**1.** Встряхните руки.

- **2.** Сжимайте пальцы в кулаки (10 раз).
- **3.** Вращайте кулаки вокруг своей оси.

**4.** Надавливая одной рукой на пальцы другой руки со стороны ладони, как бы выворачивая ладонь и запястье наружу.